## **FLORIDA RADIOLOGY CONSULTANTS**

## Your choice for advanced health imaging

## **Documentation - PACS Image Viewing**

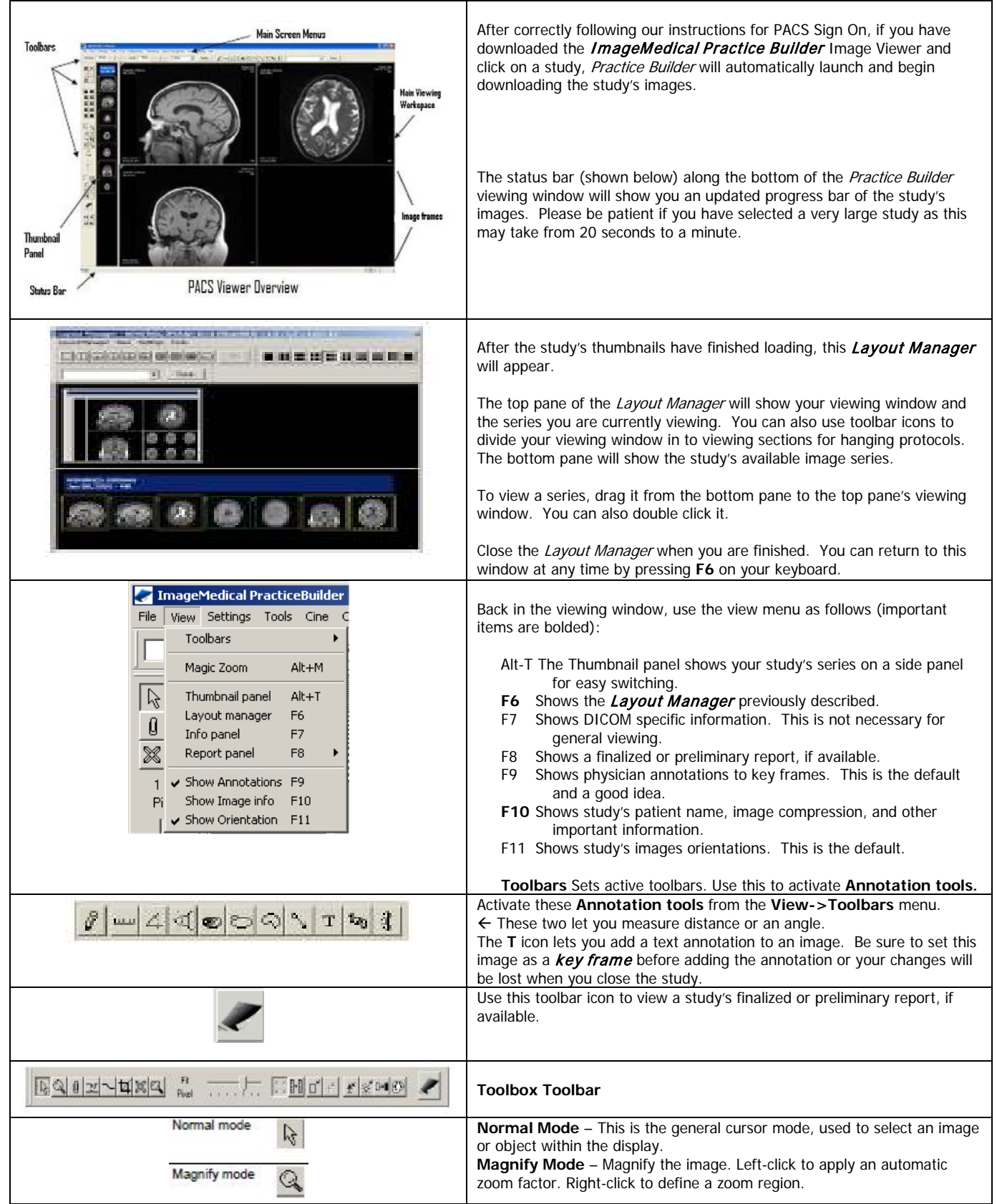

## FLORIDA RADIOLOGY CONSULTANTS

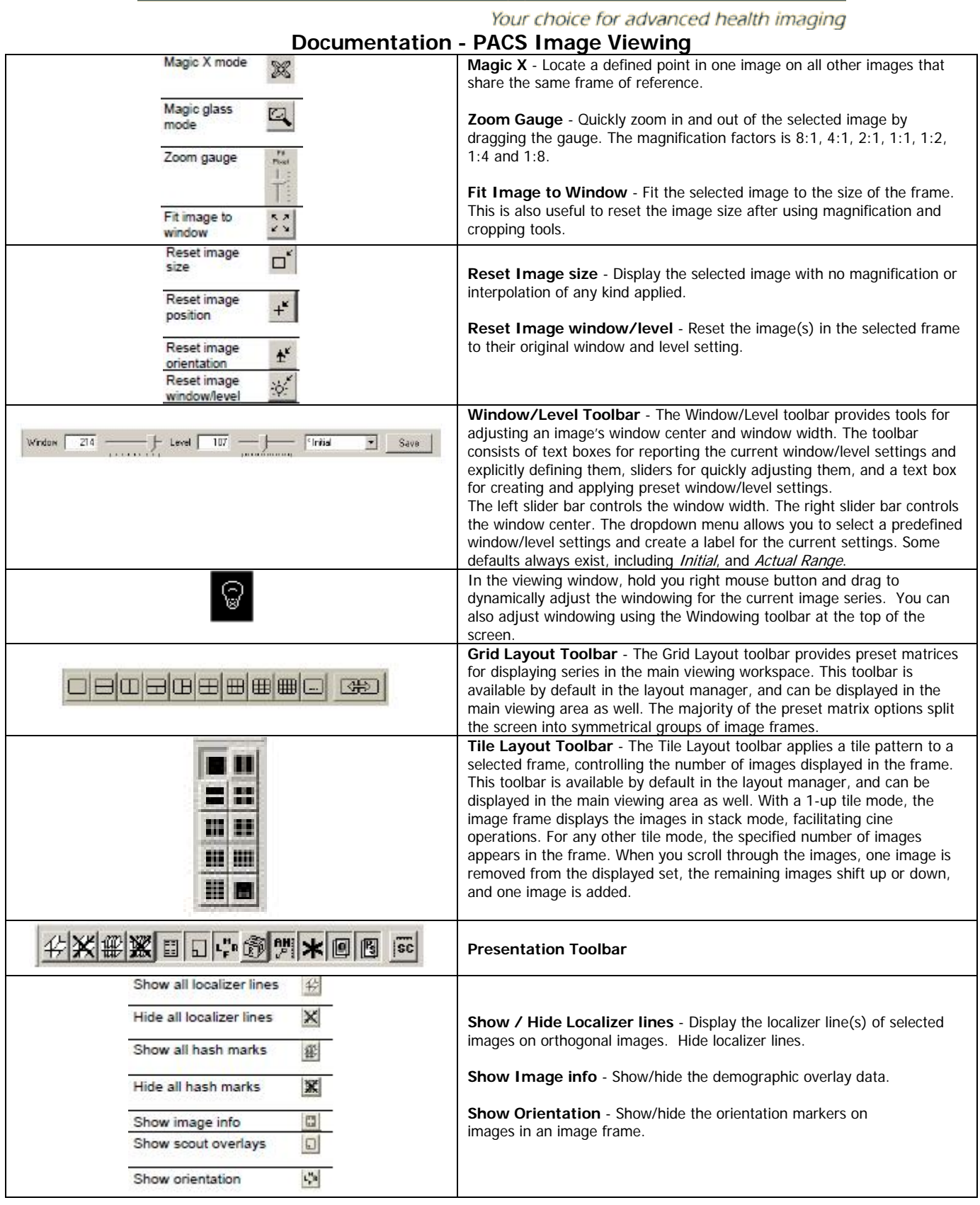